## **BLUETOOTH Audio を再生する**

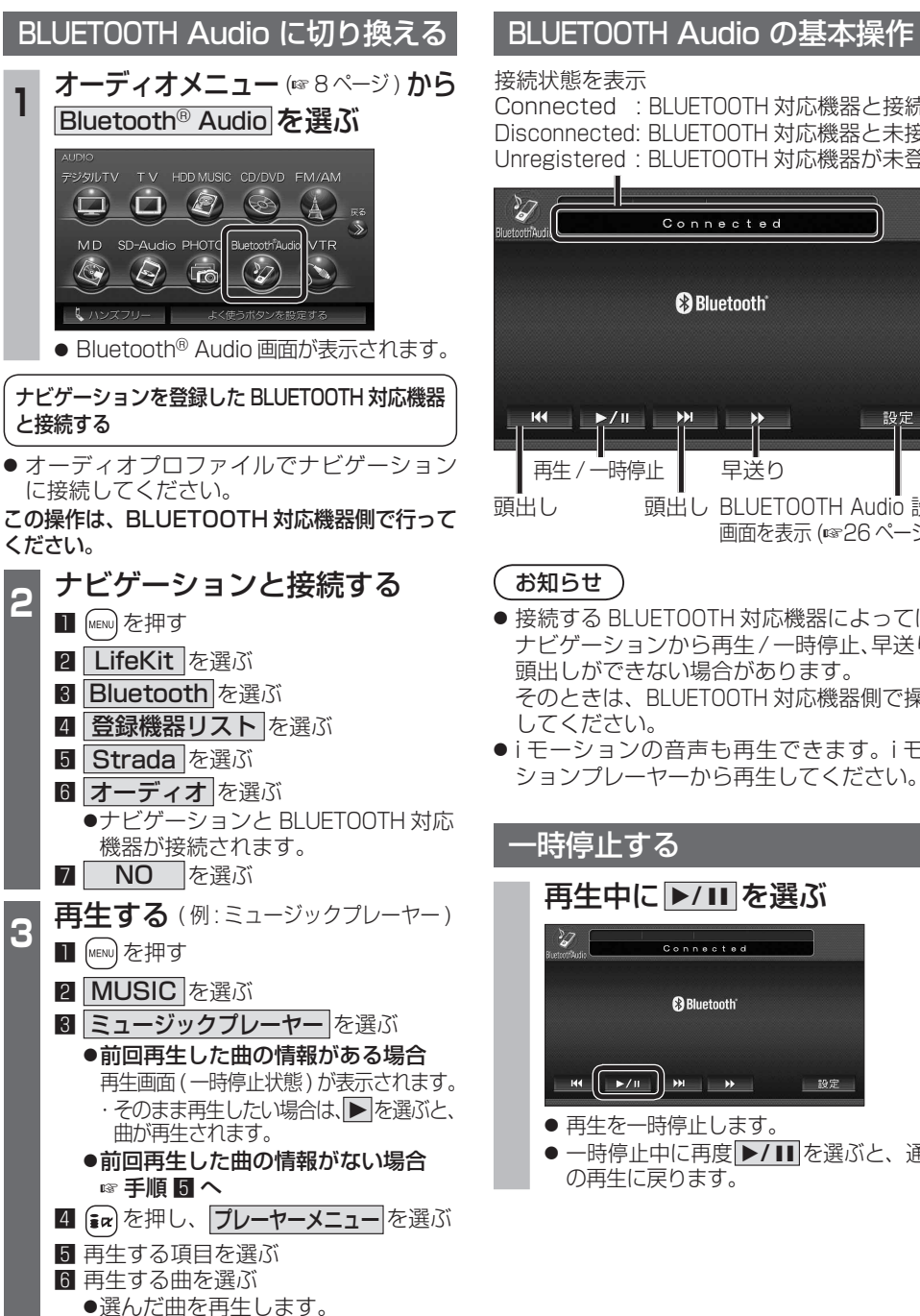

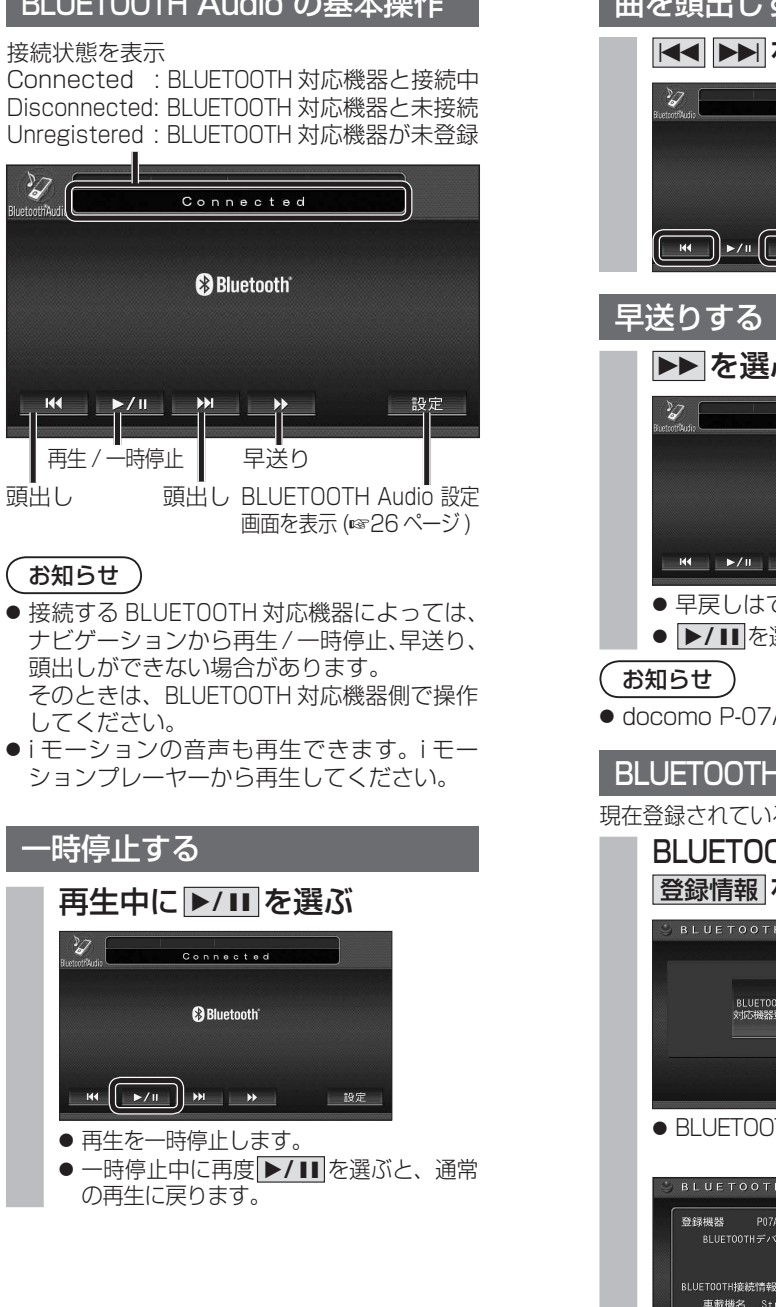

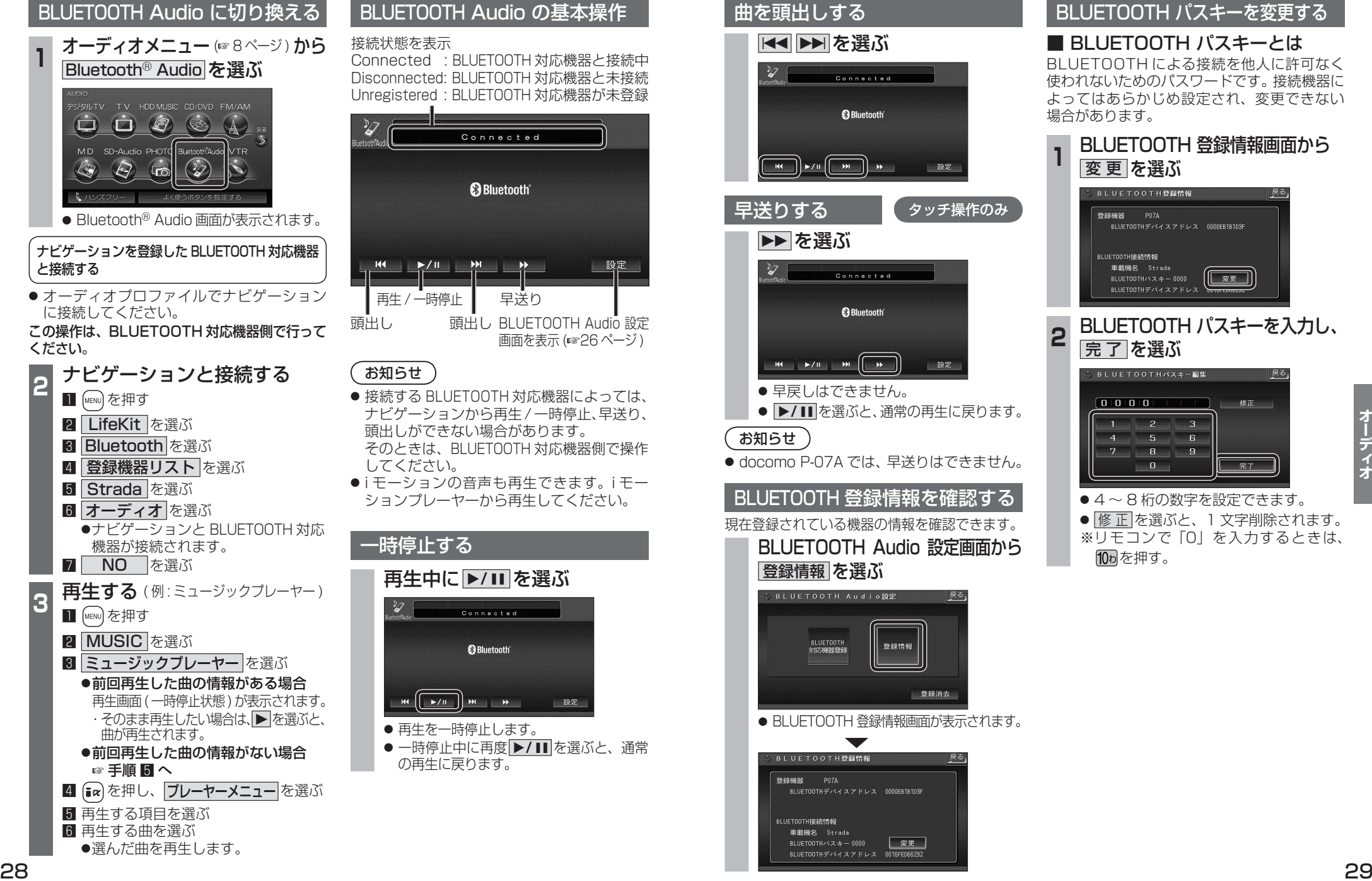

## BLUETOOTH パスキーを変更する

■ BLUETOOTH パスキーとは BLUETOOTH による接続を他人に許可なく 使われないためのパスワードです。接続機器に よってはあらかじめ設定され、変更できない 場合があります。

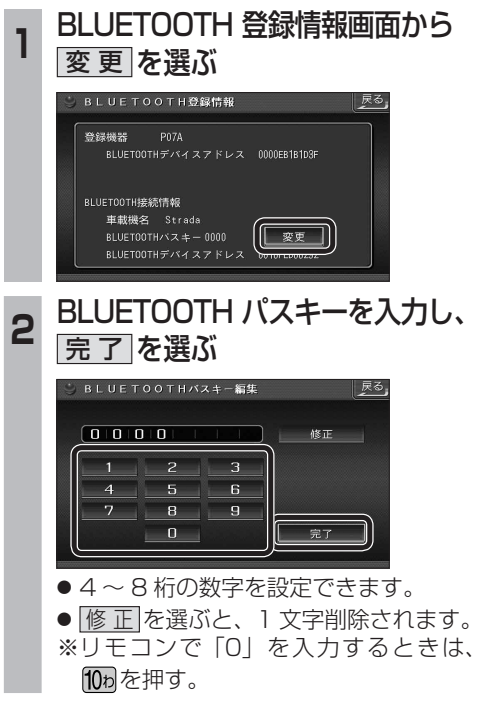